# **Министерство образования Кировской области**

**Кировское областное государственное образовательное автономное учреждение дополнительного профессионального образования «Институтразвития образования Кировской области»**

# **«УТВЕРЖДАЮ»**

Ректор ИРО Кировской области

Н.В. Соколова

№3 от 02.03.2023

# **Дополнительная профессиональная программа (повышение квалификации)**

**Информационно-коммуникационные технологии в инклюзивном и специальном образовании**

# **Разработчик(и) программы:**

**Самоделкина Е.Л., КОГОАУ ДПО ИРО Кировской области Крестинина И.А., КОГОАУ ДПО ИРО Кировской области, к.п.н.**

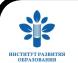

ДОКУМЕНТ ПОДПИСАН ЭЛЕКТРОННОЙ ПОДПИСЬЮ

Сертификат: 00E796D62ACCDA68695EEFBBB2B94E0ECB Владелец: Соколова Наталья Вячеславовна Действителен: с 16.06.2022 до 09.09.2023

Киров, 2023

# **Раздел 1. Характеристика программы**

**1.1 Цель реализации программы** – совершенствование профессиональных компетенций педагогов, работающих с детьми с ОВЗ в области информационно-коммуникационных и цифровых технологий.

# **1.2 Планируемые результаты обучения:**

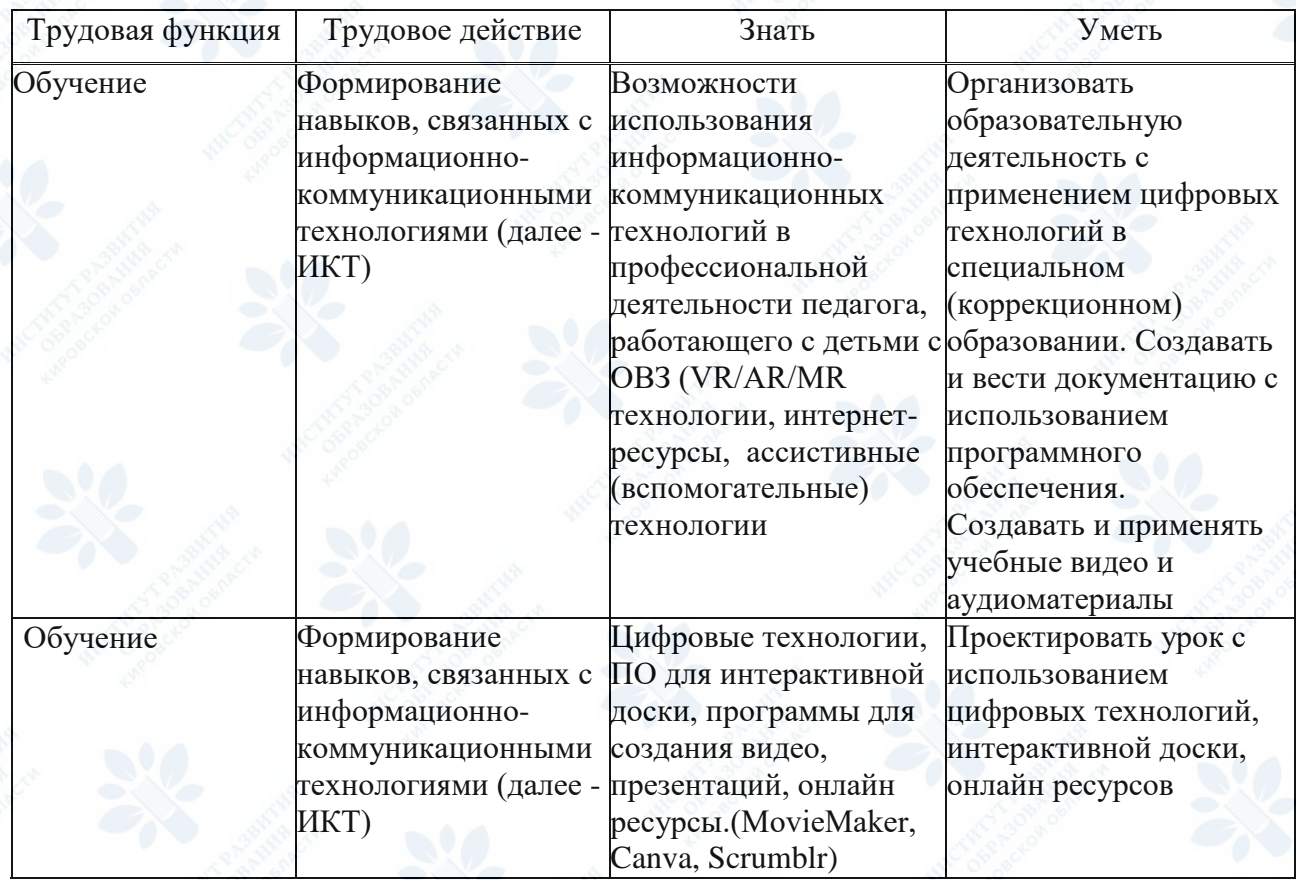

**1.3. Категория слушателей:** для учителей

**1.4. Форма обучения** – Очная

**1.5. Срок освоения программы:** 36 ч.

**Раздел 2. Содержание программы**

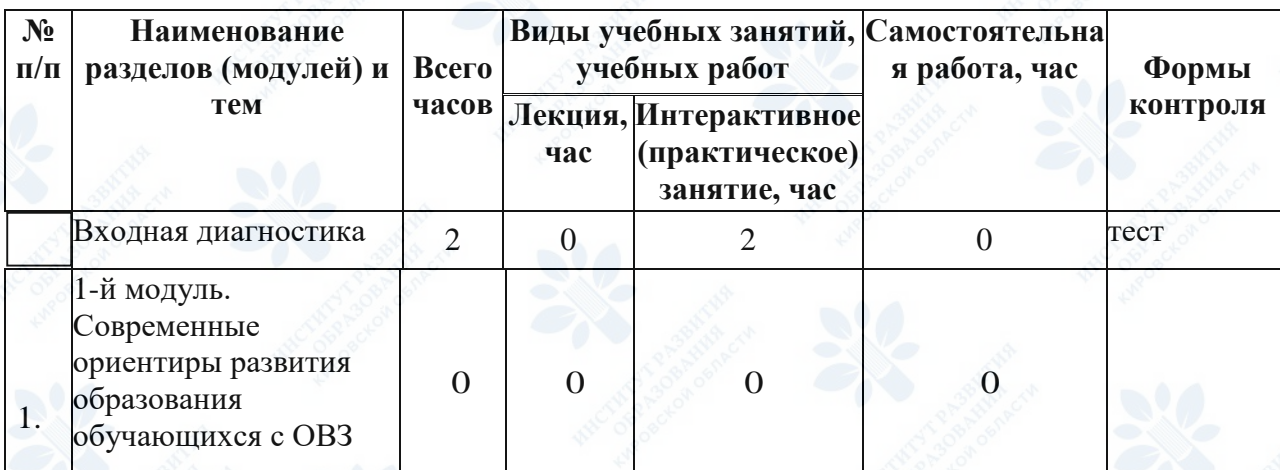

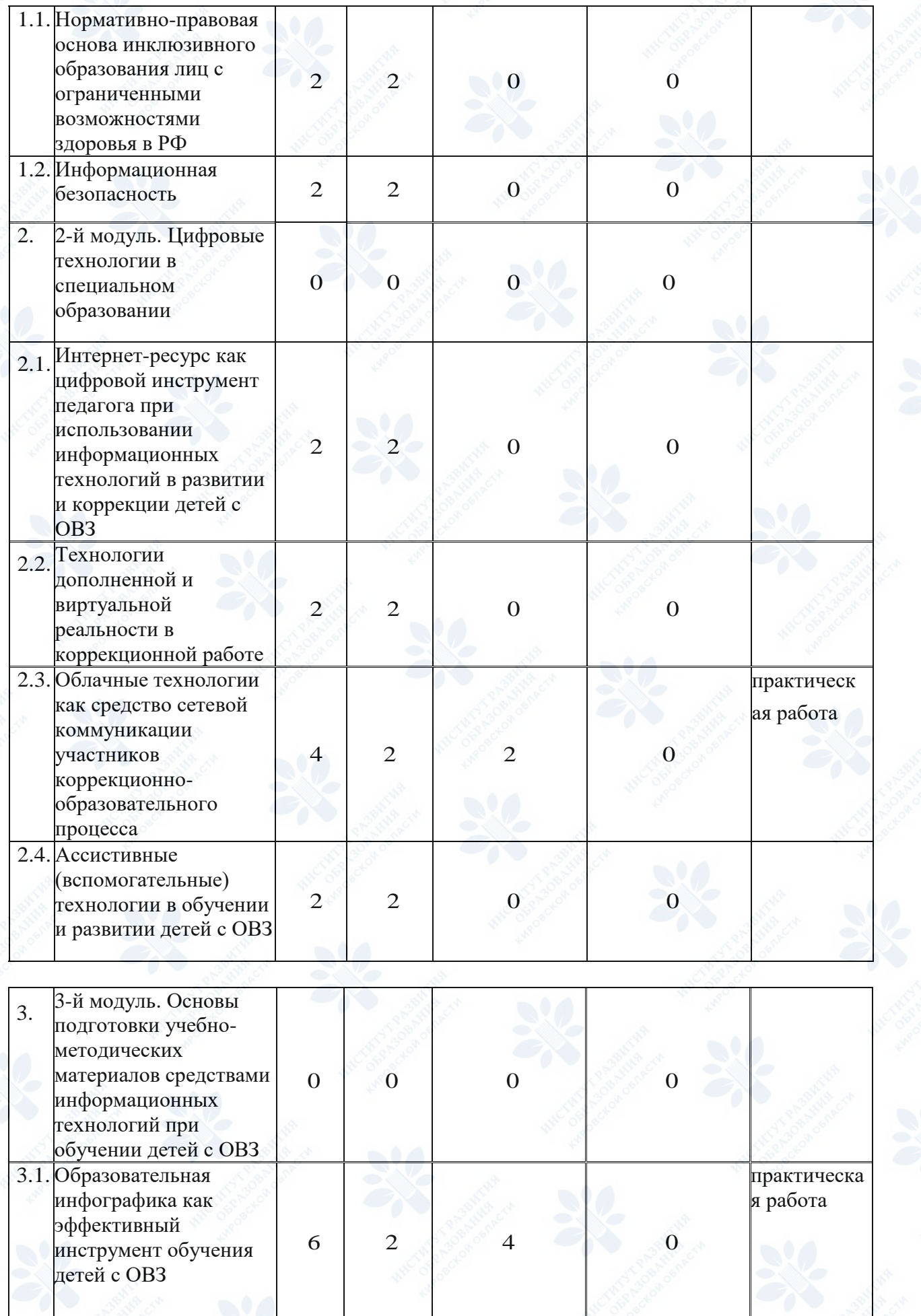

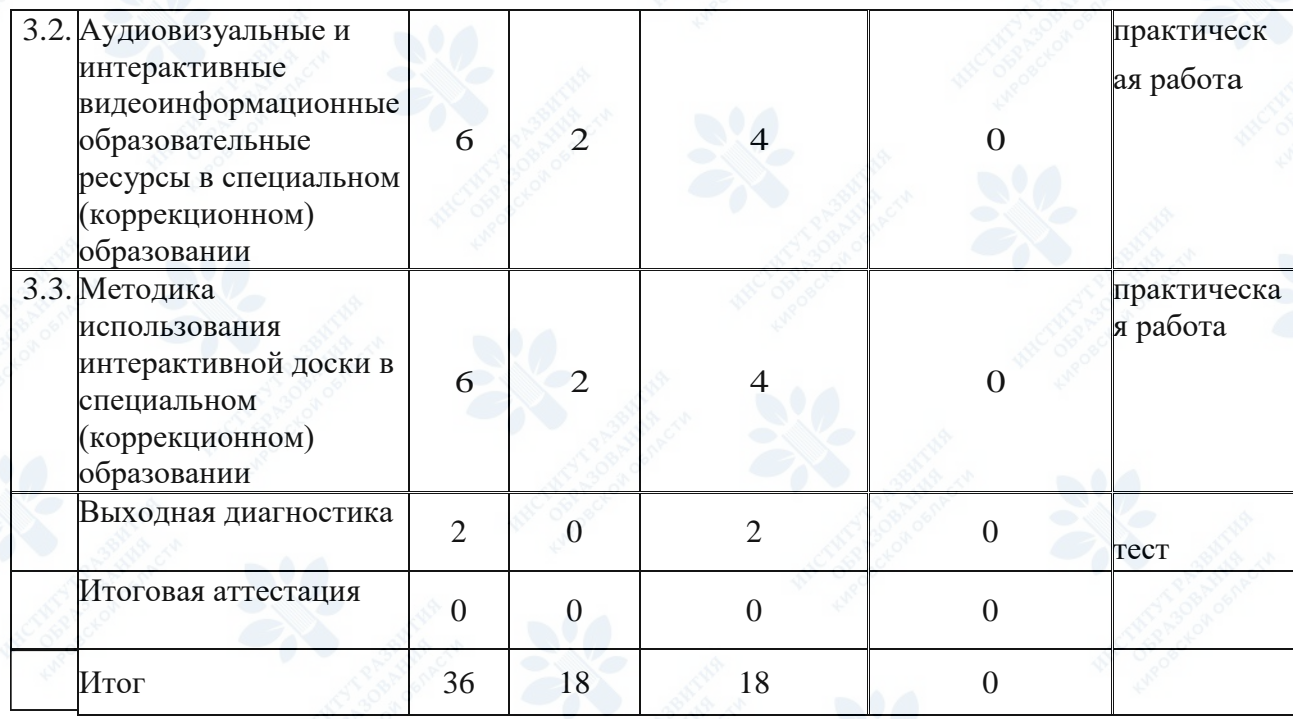

#### **2.2. Рабочая программа**

#### **1-й модуль. Современные ориентиры развития образования**

# **1.1. Нормативно-правовая основа инклюзивного образования лиц с ограниченными возможностями здоровья в РФ** (лекция - 4 ч.)

Лекция· Международные документы, обеспечивающие права лиц с ОВЗ на инклюзивное образование. Направления государственной политики и нормативные акты РФ. Стратегические задачи государственной политики в области инклюзивного образования. Информатизация процессов образования, принятия решений в области совершенствования систем образования.

#### **1.2. Информационная безопасность** (лекция - 4 ч.)

Лекция· Основные понятия информационной безопасности. Основные составляющие информационной безопасности: конфиденциальность, целостность, доступность. Виды паролей. Общие сведения и классификация компьютерных вирусов. Основные каналы вирусов. Методы и средства обнаружения и защиты от компьютерных вирусов. Этика безопасного использования цифровых технологий.

#### **2-й модуль. Цифровые технологии в специальном образовании**

# **2.1. Интернет-ресурс как цифровой инструмент педагога при использовании информационных технологий в развитии и коррекции детей с ОВЗ** (лекция - 4 ч.)

Лекция· Интернет-ресурс: понятие, назначение, виды. Сайты методической поддержки и дистанционного обучения (Мерсибо, Picto selector). Создание портфолио. Обзор онлайнконструкторов сайтов. Основные требования к созданию сайта.

### **2.2. Технологии дополненной и виртуальной реальности в коррекционной работе** (лекция - 4 ч.)

Лекция· Понятие VR/AR/MR технологии. Использование виртуальной, дополненной, смешанной реальности в образовательном процессе. Внедрение VR в образовательную систему на примере возможностей сервисов: StarWalk2, AtlasVR, HumanAnatomyVR. Внедрение AR в образовательную систему на примере возможностей сервисов: ARTutor, ARvid, Quiver, SkethAR, 360City.

#### **2.3. Облачные технологии как средство сетевой коммуникации участников**

**коррекционно-образовательного процесса** (лекция - 2 ч., практическое занятие – 2 ч) Лекция· Возможности облачных технологий для создания, редактирования, хранения документов, таблиц, презентаций. Создание опросных форм и тестов. Создание тестов с различными типами вопросов. Добавление мультимедиа контента к вопросам теста, настройки разделов, приём ответов, обработка результатов, обратная связь

Практическая работа· создание тестов с различными типами вопросов сервисом Yandex формы, пользуясь материалами лекций, по своей профессиональной тематике.

#### **2.4. Ассистивные (вспомогательные) технологии** (лекция - 4 ч.)

Лекция· Понятие ассистивные (вспомогательные) технологии. Инструмент вспомогательной технологии (AT). Типология ассистивных технологий по функциональному назначению в зависимости от категории нарушений у потенциальных пользователей, в зависимости от назначения. Классификация ассистивных технологий по функциональному назначению в зависимости от категории нарушений у потенциальных пользователей.

# **3-й модуль. Основы подготовки учебно-методических материалов средствами информационных технологий**

**3.1. Образовательная инфографика как эффективный инструмент обучения** (лекция – 2 ч., практическое занятие – 4 ч.)

Лекция· Понятие, принципы работы, применение в образовательном процессе. Плюсы и минусы применения инфографики. Использование графических редакторов Canva.com, VistaCreate.com, Piktochart.com.

Практическая работа работа с графическим редактором VistaCreate.com. Создание рекомендации для родителей, учеников с ОВЗ по учебному предмету на выбор.

# **3.2. Аудиовизуальные и интерактивные видеоинформационные образовательные ресурсы** (лекция – 2 ч., практическое занятие – 4 ч.)

Лекция· Предварительная подготовка аудио-видео материалов: классификация аудио-видео материалов, программные средства создания аудио-видео материалов, план подготовки аудиовидео материалов. Предварительная подготовка иллюстративного материала: классификация иллюстративных материалов, программные средства создания иллюстративных материалов. Сборка модулей и монтаж: структура стандартных компонентов видеоматериала, описания настроек программы MovieMaker, временная шкала и монтаж аудио- и видеоклипов, экспорт и подготовка итогового файла

Практическая работа· Созданием видеофрагмента урока с учетом конкретной нозологической группы с использованием программы MovieMaker

# **3.3. Методика использования интерактивной доски в специальном (коррекционном) образовании** (лекция – 2 ч., практическое занятие – 4 ч.)

Лекция· Образовательные возможности интерактивной доски в специальной (коррекционной) школе. Организация работы с интерактивной доской. Программное обеспечение для интерактивной доски. Основы подготовки учебно-методических материалов. Конструирование урока с использованием интерактивной доски

Практическая работа· Составить упражнение с учетом конкретной нозологической группы с использованием интерактивной доски

#### **Раздел 3. Формы аттестации и оценочные материалы**

#### **Входной контроль**

#### **Форма:** тестирование

**Описание, требования к выполнению:**

Тестирование включает 20 тестовых заданий. Время выполнения- 2 академических часа.

#### **Критерии оценивания:**

Тестирование включает 20 тестовых заданий с выбором одного или нескольких верных ответов. Критерии оценивания: верно / неверно. Каждый верный ответ оценивается в 1 балл. Максимальное количество баллов – 20. Для успешного прохождения промежуточной аттестации слушатель должен набрать не менее 60% баллов.

#### **Примеры заданий:**

#### Информация –это

а) сведения, представленные в документах и массивах данных на материальных (машинных) носителях;

б) документы;

в) данные

5. Информационная технология –это

а) комплекс автоматизированных систем, основанных на использовании средств вычислительной техники и программного обеспечения;

б) система для сбора, хранения и обработки информации;

в) процесс сбора, хранения и передачи информации;

г) совокупность информации, экономически-математических методов и моделей технических средств, предназначенных для обработки материала.

#### **Выходной контроль**

# **Форма:** тестирование

### **Описание, требования к выполнению:**

Тестирование включает 10 тестовых заданий. Время выполнения- 1 академический час.

#### **Критерии оценивания:**

Тестирование включает 20 тестовых заданий с выбором одного или нескольких верных ответов. Критерии оценивания: верно / неверно. Каждый верный ответ оценивается в 1 балл. Максимальное количество баллов – 20. Для успешного прохождения промежуточной аттестации слушатель должен набрать не менее 60% баллов.

#### **Примеры заданий:**

**1** Что такое «ассистивные технологии»

а) любые технологии, позволяющие обучающимся с ОВЗ овладевать жизненными и академическими компетенциями;

б) разнообразные вспомогательные средства и услуги, к которым относятся устройства, а также программные и иные средства, позволяющие расширить возможности лиц с ОВЗ в процессе приема информации, их адаптации к условиям жизни и социальной интеграции;

в) инструмент, который используется для поддержания или улучшения функционирования ребенка с недостатками развития;

г) дополнительное устройство связи

2. Как применяются ассистивные, в том числе сквозные цифровые технологии в коррекционно-образовательном процессе:

а) для оценки и мониторинга уровня развития знаний, умений и навыков; коррекционноразвивающей работы;

б) улучшения доступа к информации; преодоления географической или социальной изоляции

в) для тренировки и повторения учебной или социально-значимой информации

г) для диагностики начального уровня развития знаний, умений и навыков; оказания помощи и коррекции развития личности; улучшения доступа к информации; преодоления географической или социальной изоляции.

**Количество попыток:** 3

### **Текущий контроль**

**Раздел программы:** Модуль 2. 2.3. Облачные технологии как средство сетевой коммуникации участников коррекционно-образовательного процесса.

**Форма:** Практическая работа

### **Описание, требования к выполнению:**

Слушателям предлагается создать тесты с различными типами вопросов по своей профессиональной тематике, используя сервис Яндекс Формы, материалы лекций.

Время выполнения практического задания - 2 часа.

#### **Критерии оценивания:**

3 балла – задание выполнено в полном объёме;

2 балла – задание выполнено частично;

1 балл – задание выполнено частично, имеются ошибки; 0 баллов – задание не выполнено. Зачёт ставится, если слушатель набрал 3 или 2 балла.

#### **Примеры задание:**

1. При создании теста необходимо использовать следующие типы вопросов:

- короткий текст;
- длинный текст;
- один вариант ответа;
- несколько вариантов ответа;
- выпадающий список;
- да/нет;
- ссылка.
- 2. Копирование и вставка ссылки

**Количество попыток:** не ограничено

**Раздел программы:** Модуль № 3, 3.1. Образовательная инфографика как эффективный инструмент обучения

**Форма:** Практическая работа

# **Описание, требования к выполнению:**

Слушателям предлагается создать рекомендации для родителей, учеников с ОВЗ по учебному предмету на выбор.

# **Время выполнения** - 2 часа.

#### **Критерии оценивания:**

- Информативность
- Полнота (наличие понятий и определений по теме)
- Наглядность (цвет, шрифт, способы расположения материала)
- Аккуратность

Зачёт ставится, если слушатель набрал 5,4 или 3 балла

«4-5» выставляется, если:

- задание выполнено в соответствии с заданной темой.
- «3» выставляется, если:
- основные требования к оформлению соблюдены, но при этом допущены недочеты.

«2» выставляется, если:

- обнаруживается существенное непонимание задания.

#### **Примеры задание:**

1. Выберите любую учебную тему в рамках преподаваемого предмета.

- 2. Продумайте, какой может быть идея инфографики.
- 3. Сформулируйте для себя проблему, которая будет отражена в инфографике.
- 4. Разбейте выбранную тему на разделы, части, пункты.
- 5. Подберите образы, картинки.
- 6. Подберите текст, который будет сопровождать инфографику.
- 7. Создайте инфографику с помощью сервиса VistaCreate.com.

#### **Количество попыток:** не ограничено

**Раздел программы:** Модуль № 3, 3.2. Аудиовизуальные и интерактивные видеоинформационные образовательные ресурсы

**Форма:** Практическая работа

#### **Описание, требования к выполнению:**

Слушателям предлагается создать видеофрагмент урока с учетом нозологической группы с использованием программы MovieMaker. Слушатель самостоятельно выбирает тему урока и нозологическую группу.

Время выполнения - 4 часа.

#### **Критерии оценивания:**

- Информативность;
- Наглядность

# **Обоснованность применения ИКТ с учетом конкретной нозологической группы**

Зачёт ставится, если слушатель набрал 5,4 или 3 балла:

«4-5» выставляется, если:

- задание выполнено в соответствии с заданной темой.

«3» выставляется, если:

- основные требования соблюдены с учетом конкретной нозологической группы, но при этом допущены недочеты.

«2» выставляется, если:

- при выполнении задания обнаруживается существенное недочеты.

Примеры задание:

Алгоритм работы над созданием видеофрагмента с учетом конкретной нозологической группы с использованием программы MovieMaker:

1. Выбор материалов с учетом конкретной нозологической группы для создания видеофрагмента урока с использованием программы MovieMaker.

2. Создание творческого продукта с учетом конкретной нозологической группы с использованием программы MovieMaker.

3. Представление видеофрагмента урока.

**Количество попыток:** не ограничено

**Раздел программы:** Модуль № 3, 3.3. Методика использования интерактивной доски в специальном (коррекционном) образовании

**Форма:** Практическая работа

### **Описание, требования к выполнению:**

Слушателям предлагается составить упражнение с учетом конкретной нозологической группы с использованием интерактивной доски. Слушатель самостоятельно выбирает нозологическую группу. Время выполнения - 2 часа.

Критерии оценивания:

# **Основные критерии для оценивания:**

- Информативность;
- Оформление

#### **Обоснованность применения ИКТ с учетом конкретной нозологической группы**

Зачёт ставится, если слушатель набрал 5,4 или 3 балла

«4-5» выставляется, если:

- задание выполнено в соответствии с заданной темой.
- «3» выставляется, если:
- основные требования соблюдены, но при этом допущены недочеты.
- «2» выставляется, если:
- при выполнении задания обнаруживается существенное непонимание темы.

### **Примеры задание:**

Алгоритм работы над составлением упражнения с учетом конкретной нозологической группы с использованием интерактивной доски:

- 1. Определение цели.
- 2. Постановка задач.
- 3. Выбор материалов с учетом конкретной нозологической группы.
- 4. Создание творческого продукта.
- 5. Представление готового упражнения.

Количество попыток: не ограничено

### **Итоговая аттестация**

Итоговая аттестация осуществляется по совокупности результатов всех видов контроля, предусмотренных программой.

# **Раздел 4. Организационно-педагогические условия реализации программы**

# **4.1. Организационно-методическое и информационное обеспечение программы**

### **Нормативные документы**

1. Федеральный закон РФ от 29.12.2012 № 273-ФЗ «Об образовании в РФ». URL:/http://www.consultant.ru/document/cons\_doc\_law\_140174/;

2. Приказ Минобрнауки России от 19.12.2014 № 1598 «Об утверждении Федерального государственного образовательного стандарта начального общего образования обучающихся с ограниченными возможностями здоровья». URL: /www.pravo.gov.ru/;

3. Приказ Минобрнауки РФ от 19.12.2014 № 1599 "Об утверждении ФГОС образования обучающихся с умственной отсталостью (интеллектуальными нарушениями) URL://http//publication pravo/gov/ru dokument 000 120 1502060026

4. Постановление Главного государственного санитарного врача РФ от 01.03.2021 г. СанПиН 1.2.3685-21 «Гигиенические нормативы и требования к обеспечению безопасности и (или) безвредности для человека факторов среды обитания» URL: /http:// publication.pravo.gov.ru dokument 00012021020300

5. Государственная программа Российской Федерации «Десятилетие детства» на 2018 – 2027 годы (Указ Президента РФ от 29.05.2017 № 240) URL:/http:// publication.pravo.gov.ru dokument 0001201705290022

# **Основная литература**

1. Белоконова, С. С. Web-технологии в профессиональной деятельности учителя: учебное пособие: [12+] / С. С. Белоконова, В. В. Назарова. – Москва; Берлин: Директ-Медиа, 2020. – 179 с.: ил., табл. – Режим доступа: по подписке. – URL: https://biblioclub.ru/index.php?page=book&id=572465. – Библиогр.: с. 158-167. – ISBN 978-5- 4499-0812-4.

2. Информационные технологии: мультимедиа: учебное пособие для вузов / Ю. А. Жук. — 3-

е изд., стер. [Электронный ресурс] — Санкт-Петербург: Лань, 2021. — 208 с. — ISBN 978-5- 8114-6683-2. — Текст: электронный // Лань: электронно-библиотечная система. — URL: https://e.lanbook.com/book/151663.

3. Информационные технологии в специальном образовании: учебное посо-бие / составитель Т. Н. Семенова. — Чебоксары: ЧГПУ им. И. Я. Яковлева, 2019. — 170 с. — Текст: электронный // Лань: электронно-библиотечная система. — URL: https://e.lanbook.com/book/159364

4. Крежевских О. В., Михайлова А. И. Цифровые технологии в дошкольном образовании: формирование профессиональной компетентности будущих педагогов //Москва; Берлин: Директ-Медиа, 2021. – 200 с.: табл., ил. – URL: https://biblioclub.ru/index.php?page=book&id=616194.

5. Мусина Н.О. Информационные технологии в образовании: учебник / Е. В. Баранова, М. И. Бочаров, С. С. Куликова, Т. Б. Павлова [Электронный ресурс] Санкт-Петербург: Лань, 2021. — 296 с. — ISBN 978-5-8114-2187-9. — Текст: электронный // Лань: электронно-библиотечная система. — URL: https://e.lanbook.com/book/168973.

6. Федотова, В. С. Цифровые инструменты и сервисы в работе учителя: учебное пособие: [16+] / В. С. Федотова; Ленинградский государственный университет имени А. С. Пушкина. – Санкт-Петербург: Ленинградский государственный университет имени А.С. Пушкина, 2020. – 220 с.: ил. – Режим доступа: по подписке. – URL: https://biblioclub.ru/index.php?page=book&id=611279.

7. Формирование безбарьерной образовательной среды: учебно-методическое пособие / составитель Н. Г. Минаева. — Саранск: МГПИ им. М.Е. Евсевьева, 2019. — 110 с. — ISBN 978-5-8156-1134-4. — Текст: электронный // Лань: электронно-библиотечная система. — URL: https://e.lanbook.com/book/163514.

8. Цифровые технологии в специальном (дефектологическом) образовании (партнерский образовательный модуль) / сост.: Н.Н.Кислова, Н.Ю.Еремина, Н.А.Доманина, Н.И.Буковцова, Е.А.Чаладзе, О.В.Арзыбова, Т.Н.Винтаева, Е.А.Михайлова, О.Ю.Федосова, О.Ф.Брыксина; под общей редакцией Н.Н.Кисловой. – Самара: СГСПУ, 2021. – 94 с.

#### **Дополнительная литература**

1. Специальная педагогика/ Под ред. Н.М. Назаровой. – М., 2006. Захарова И.Г. Информационные технологии в образовании: учеб.пособие для студ. Высш.учеб.заведений/ И.Г.Захарова. – 5-е изд., стер. – М.: Издательский центр «Академия», 2005

2. Бурлачук Р.Л., Морозов С.М. Словарь-справочник по психологической диагностике. – Киев, 1989.

3. Дробинская А.О. Школьные трудности «нестандартных» детей / А.О. Дробинская – М.: Школа-Пресс, 2001. - 144с.

4. Забрамная С.Д. Психолого-педагогическая диагностика умственного развития детей. – М., 1995.

5. Лебединский В.В. Нарушения психического развития в детском возрасте. Учебное пособие для студ. психол. фак. высш. учеб. заведений. – 2 изд., испр. - М.: издательство «Академия», 2004. – 140, [2] с. – (высшее профессиональное образование).

6. Лубовский В.И. Психологические проблемы диагностики аномального развития детей. – М., 1989.

7. Основы специальной психологии: Учебное пособие для студ. Сред. Пед. Учеб. Заведений / Л.В. Кузнецова, Л.И. Переслени, Л.И. Солнцева и др.; Под ред. Л.В. Кузнецовой. – М.: Издательский центр «Академия», 2002.

8. Рубинштейн С.Я. Психология умственно отсталого школьника. – М., 1986.

9. Семаго Н.Я., Семаго М.М. Проблемные дети: Основы диагностической и коррекционной работы психолога. – 3-е изд., испр. И доп. – М.: АРКТИ, 2003.

10. Ульенкова У.В., Лебедева О.В. Организация и содержание специальной психологической помощи детям с проблемами в развитии: Учеб. Пособие для студ. Высш. Пед. Учеб. Заведений. – М.: Издательский центр «Академия», 2005. – 176с.

#### **Электронные обучающие материалы**

1. Интернет-сайт компании AbleTech Assistive. Technologies inc , URL: http://abletech.ca/products/computer-access/ (дата обращения: 20.01.2022).

2. Сайт «Инвалид.RU» для людей с ограниченными возможностями здоровья http://www.invalid.ru (дата обращения: 12.05.2022).

3. Сайт информационной поддержки учителя –дефектолога http://vilshansraya.ru (дата обращения: 15.05.2022).

# **Интернет-ресурсы**

1. Институт коррекционной педагогики [Электронный ресурс]. – URL: http://институткоррекционной-педагогики.рф/. (дата обращения: 05.09.2022)

2. Информационно-образовательный портал по вопросам образования обучающихся с ограниченными возможностями здоровья / Режим доступа: <https://ovz.edu.gov.ru/>

3. Федеральный реестр примерных основных образовательных программ / Режим доступа: [https://fgosreestr.ru](https://fgosreestr.ru/)

4. Федеральный ресурсный центр посопровождению детей с ограниченными возможностями здоровья. Режим доступа: https://ikp-rao.ru/ (дата обращения: 05.09.2022)

### **4.2. Материально-технические условия реализации программы**

### **Технические средства обучения**

Обеспечение слушателям возможности обучения по программе повышения квалификации в очной форме осуществляется на основе требований к условиям реализации курсов повышения квалификации:

- оборудованные аудитории для проведения аудиторных занятий;
- интерактивная панель;
- аудитория с компьютерами с доступом к сети Интернет;
- использование платформы Moodle.

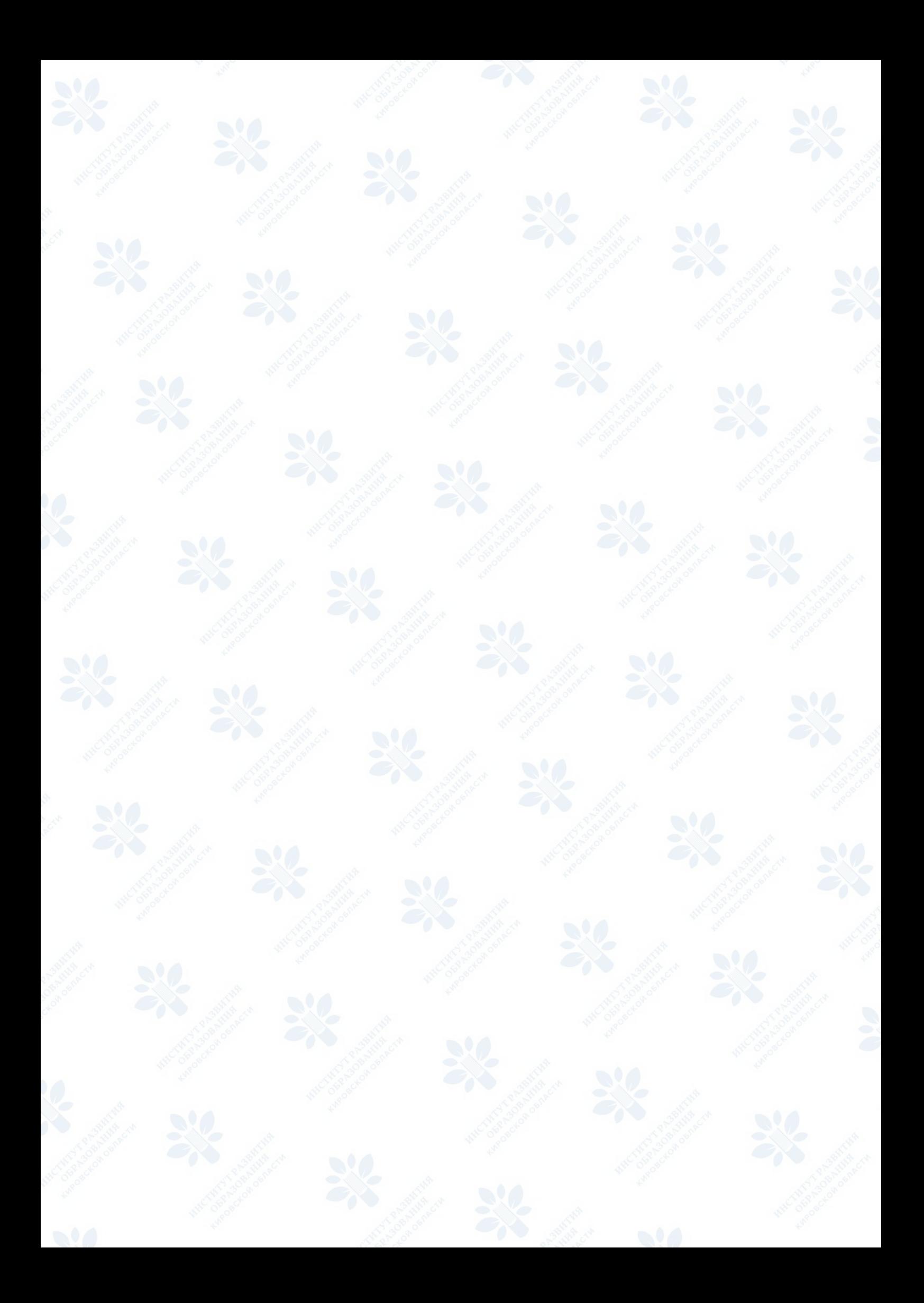